## **Groupe 2 Accueil Livrables**

Le groupe 2 devait travailler sur la documentation des procédures internes.

- Ce travail a donné lieu à plusieurs livrables, dont les principaux sont évidemment :
	- Un "classeur Accueil" modèle, intégrant des fiches communes et des fiches spécifiques à une section
	- L'équivalent en ligne de ce classeur, déposé sous forme de pages web dans le wiki QSP

Les autres livrables consultables ci-dessous sont :

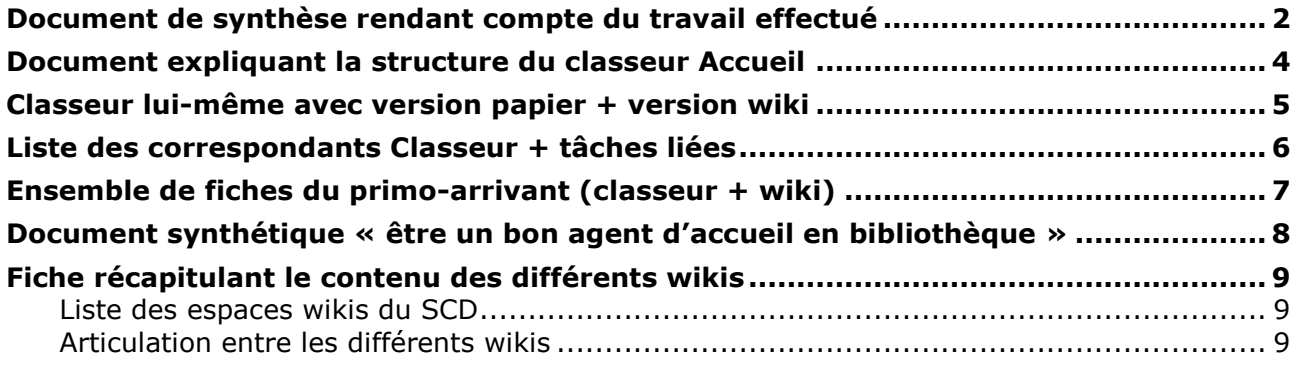

# <span id="page-1-0"></span>**Document de synthèse rendant compte du travail effectué**

(Etienne + relecture groupe)

Le groupe 2 a très vite accès l'objectif de son travail sur les besoins concernant les procédures internes au niveau des banques de prêt, avec les axes suivants :

- Définir la liste des fiches utiles en banques de prêt pour répondre aux besoins de service public
- Proposer une structuration de cette liste
- Rédiger l'ensemble des fiches communes
- Proposer une organisation pour garantir sur le long terme la qualité, l'homogénéité et la mise à jour de ces fiches (mise à jour de fiches pré-existantes ou création de fiches nouvelles)

Ont été initialement définis comme hors du cadre de travail du groupe :

- Les documents explicatifs sur les ressources en ligne
- Les documents relevant du "savoir être"

A la fin de la période de travail néanmoins, la constitution de quelques documents relevant du savoir être a été réintégrée.

Par ailleurs, le besoin de la mise en place d'un "guide du nouvel arrivant" (intégré au classeur) a été constaté, avec des propositions de contenus.

## *La documentation des procédures internes*

Cette documentation prend 2 formes : Un classeur disponible en banque de prêt Une rubrique dans le wiki QSP

#### **Le classeur Accueil**

Disponible en banque de prêt, il est structuré en onglets (cf. plus bas) et est prévu pour être le même dans toute les sections

La dénomination des onglets est commune à l'ensemble des sites.

Dans ce classeur se trouvent des fiches communes (comme les procédures Aleph) et des fiches propres à chaque section (de couleurs différentes).

Les fiches communes font l'objet d'une élaboration centralisée et se retrouvent sur le wiki : c'est l'export des pages du wiki qui doivent être imprimées et insérées dans le classeur.

#### **Le wiki QSP**

Le wiki est accessible directement depuis un lien dans Aleph (menu ALEPH > wiki), sur la plate-forme de l'Université : [http://wiki.unice.fr/display/SCDQSP/.](http://wiki.unice.fr/display/SCDQSP/)

Le classeur Accueil contient des procédures Aleph, mais aussi des informations autres. Les procédures Aleph actuellement sur le wiki SIGB seront donc déplacées sur le wiki QSP. Sur le wiki :

- Les fiches sont structurées comme sur le classeur Accueil
- Chaque page peut être exportée en une fiche imprimable sur une seule page
- Sont mises les fiches communes à tout le SCD
- Pour les fiches propres à chaque section, le wiki rappelle simplement la structure de l'onglet et la nécessité pour la section d'alimenter la rubrique de manière autonome.

Les fiches rédigées sur le wiki doivent être rédigées pour être pensées à la fois

- Afin d'être cherchables dans le moteur de recherche de Confluence (choix du titre notamment dans cet environnement spécifique)
- afin d'être aisément lisibles à l'écran
- afin d'être exportables en PDF en conservant une forte lisibilité
- afin d'être aisément lisibles en impression

#### **Mise à jour wiki et classeur**

**Cas 1. Si une section veut changer la structure du classeur** : échanges entre les différents responsables classeur.

**Cas 2. Si une section veut ajouter une fiche non encore existante** : échanges entre les différents responsables classeur.

- Si l'info de cette fiche est propre à chaque section chacun la rédige et la structure mise à jour du classeur est mise sur le wiki.
- Si l'info est commune, la fiche est rédigée en commun, déposée sur le wiki puis exportée en PDF pour être imprimée et insérée dans chaque classeur.
	- + la table des matières dynamique de l'onglet concerné est également imprimée.

**Cas 3. Si une section veut mettre à jour une fiche spécifique** (càd dont le contenu ne vaut que pour elle) pré-existante : elle le fait de manière autonome, en passant par le responsable du classeur Accueil.

#### **Cas 4. Si une section ou le Sidoc veut mettre à jour une fiche commune** :

- La section envoie au Sidoc les mises à jour à effectuer sur la fiche (telle qu'elle existe sur le wiki au moment de la demande)
- Le Sidoc effectue les mises à jour
- Le Sidoc exporte la fiche actualisée au format PDF, et l'envoie aux responsables Classeur
- Les responsables Classeurs impriment la fiche et la mettent à la place de la précédente, détruite.

#### *Organisation du SCD pour ce classeur*

Chaque section désigne un "responsable du classeur Accueil". Celui-ci sera généralement le responsable du service public, ou le correspondant pour le module Circulation, ou le responsable de la banque de prêt (ces profils se recoupent déjà diversement selon les sections).

Rôle du responsable du classeur Accueil : voir le document spécifique

#### *A valider par le conseil de direction*

- La proposition de structurer la documentation sur les procédures sous deux formes
- La structuration des procédures
- Le circuit de mise à jour
- L'existence d'un "responsable du classeur Accueil" et ses activités.

# <span id="page-3-0"></span>**Document expliquant la structure du classeur Accueil**

(Géraldine) Liste des onglets et ce qu'on y trouve

# *Onglet 1 – Contacts*

Les contacts de la BU, des autres banques de prêt et services transversaux, des contacts UNS/UFR, des prestataires et une liste des alias.

## *Onglet 2 – Aleph*

Tutoriel simplifié des procédures aleph

## *Onglet 3 – Reprographie*

Mode d'emploi des appareils de reprographie et résolution des problèmes

## *Onglet 4 - Informatique – ENT*

Résolution des problèmes liés à l'ENT et sésame ainsi qu'aux problèmes informatiques courant

## *Onglet 5 ouverture-fermeture des bibliothèques*

Spécifique à chaque section

## *Onglet 6 - Fiches BDP*

Formulaires et Fiches généralement présents sur les banques de prêt : tarif, conditions d'accès et d'inscriptions, fiches personnalisables à chaque sections

## *Onglet 7 - Hygiène et Sécurité*

Base générale à connaitre sur la sécurité et fiche spécifique à chaque section

## *Onglet 8 - Guide du nouvel arrivant*

Voir détail des fiches P7

## <span id="page-4-0"></span>**Classeur lui-même avec version papier + version wiki**

Pour le classeur papier :

- voir l'exemplaire physique de Géraldine Grünblatt
- voir le répertoire partagé (sur budagsv63) \\134.59.6.63\Groupes de travail Accueil\Groupe 2 - Procédures\Classeur

Pour le wiki :<http://wiki.unice.fr/display/SCDQSP/Classeur+Accueil>

# <span id="page-5-0"></span>**Liste des correspondants Classeur + tâches liées**

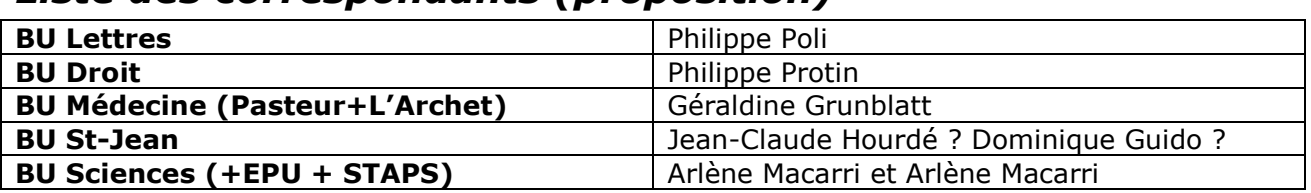

### *Liste des correspondants (proposition)*

### *Profil du Responsable Classeur Accueil : missions et tâches*

- Assurer la gestion globale du classeur et sa bonne articulation avec le wiki QSP.
- Veiller à la mise à jour et au bon rangement du classeur
- Imprimer les mises à jour
	- o Si reçoit une procédure à actualiser
	- $\circ$  1 fois par an (septembre) : vérification que les fiches sont à jour
- Echanger avec les responsables classeur des autres sections sur les mises à jour qui viendront au fil de l'eau : mise en place de nouveaux services, informations circulant par notes de service, etc.
- En cas d'ajout de nouvelles fiches, il met à jour également la table des matières propre à chaque onglet.

# <span id="page-6-0"></span>**Ensemble de fiches du primo-arrivant (classeur + wiki)**

Philippe Protin

- Plan de la BU concernée avec nom de salle et cotation (magasins inclus)
- Plan de classement
- Organigramme
- Ouvrir une session, gérer le mot de passe
- Fiches où demander :
	- o La carte camus et / ou une carte de parking
	- o Une formation
- Comment faire une permanence à St Jean
- Fiches administrative :
	- o Comment faire une demande de congé et à quoi a-t-on droit
	- o Procédure à suivre en cas d'accident du travail
- Fiches sur les wikis : adresses et utilité

# <span id="page-7-0"></span>**Document synthétique « être un bon agent d'accueil en bibliothèque »**

(Philippe Poli)

# <span id="page-8-0"></span>**Fiche récapitulant le contenu des différents wikis**

#### <span id="page-8-1"></span>**Liste des espaces wikis du SCD**

- **[SCD](http://wiki.unice.fr/display/SCD)** :
	- o Point d'entrée vers tous les autres wikis
	- o Toutes les actualités diffusées sur l'ensemble des wikis
	- o Espace de dépôt et de suivi statistique (nombre d'entrées, etc.)
- **SCD – [Catalogue-SIGB](http://wiki.unice.fr/display/SCDSIGB)** : documentation sur le SIGB Aleph et l'opac Primo [\(interface de recherche publique\)](http://catalogue.unice.fr/).
- **SCD – [Mission QSP](http://wiki.unice.fr/display/SCDQSP)** :
	- o Documents publiés par la mission QSP, ou dans le cadre de projets
	- o Procédures internes des sections dans le cadre des services aux publics
- **SCD – [Formation continue](http://wiki.unice.fr/display/SCDFC)** :
	- o Préparation des concours
		- o Accès aux listes de formations disponibles au SCD, à l'UNS, au CRFCB de Marseille + Enssib, etc.
		- o Procédures à suivre pour s'inscrire à une formation
	- o Supports de formation, prises de notes de stagiaires

#### **SCD - [Documentation électronique](http://wiki.unice.fr/display/SCDdocelec)** :

- o Documents à destination des correspondants Doc élec en section
- $\circ$  Documents sur les questions de documentation électronique, à destination des agents en banque de prêt :
	- FAQ
	- Résoudre un problème de connexion
	- **Trouver de la documentation en ligne**

#### **SCD – [Informatique](http://wiki.unice.fr/display/SCDInformatique) :**

- o Documentation à destination des correspondants informatique (procédures de mise à jour, etc.)
- o Documentation interne au Sidoc utile pour la gestion et l'administration du parc informatique (matériel et logiciel)
- **SCD – [Portail documentaire](http://wiki.unice.fr/display/SCDPortail)** :
	- o Documentation à destination des correspondants Web sur l'alimentation des espaces web : site web, blogs, Facebook, etc.
	- o Documentation interne sur l'administration du portail documentaire, des blogs, etc. (plugins, paramétrages)
- **SCD – [Publication électronique](http://wiki.unice.fr/display/SCDpubelec)** :
	- o Projet Revel : documentation interne
	- o Archives ouvertes, HAL : documentation interne (historique, choix, CR de réunion, paramétrages, etc.)
	- o Thèses électronique : workflow, contacts, etc.

#### <span id="page-8-2"></span>**Articulation entre les différents wikis**

**1. Sur les pages d'accueil de tous les wikis, pied de page identique** :

SCD Mission QSP Formation continue Questions informatiques Catalogue & SIGB Publication électronique Portail documentaire Docélec

**2. En haut à droite, moteur de recherche commun** à l'ensemble des espaces

**3. Possibilité pour chaque utilisateur de marquer ces espaces comme "favoris"** pour les retrouver sur [son tableau de bord Confluence](http://wiki.unice.fr/) après authentification.